## Okno startowe programu

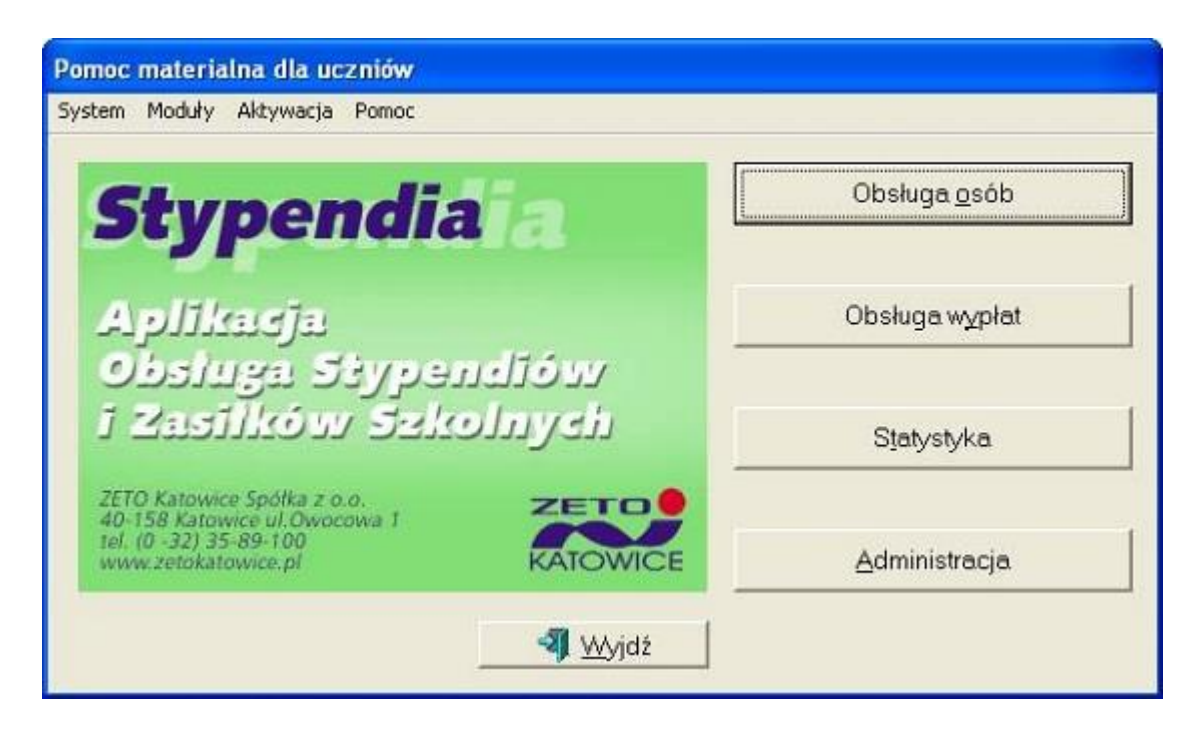

## Okno rejestracji wniosku

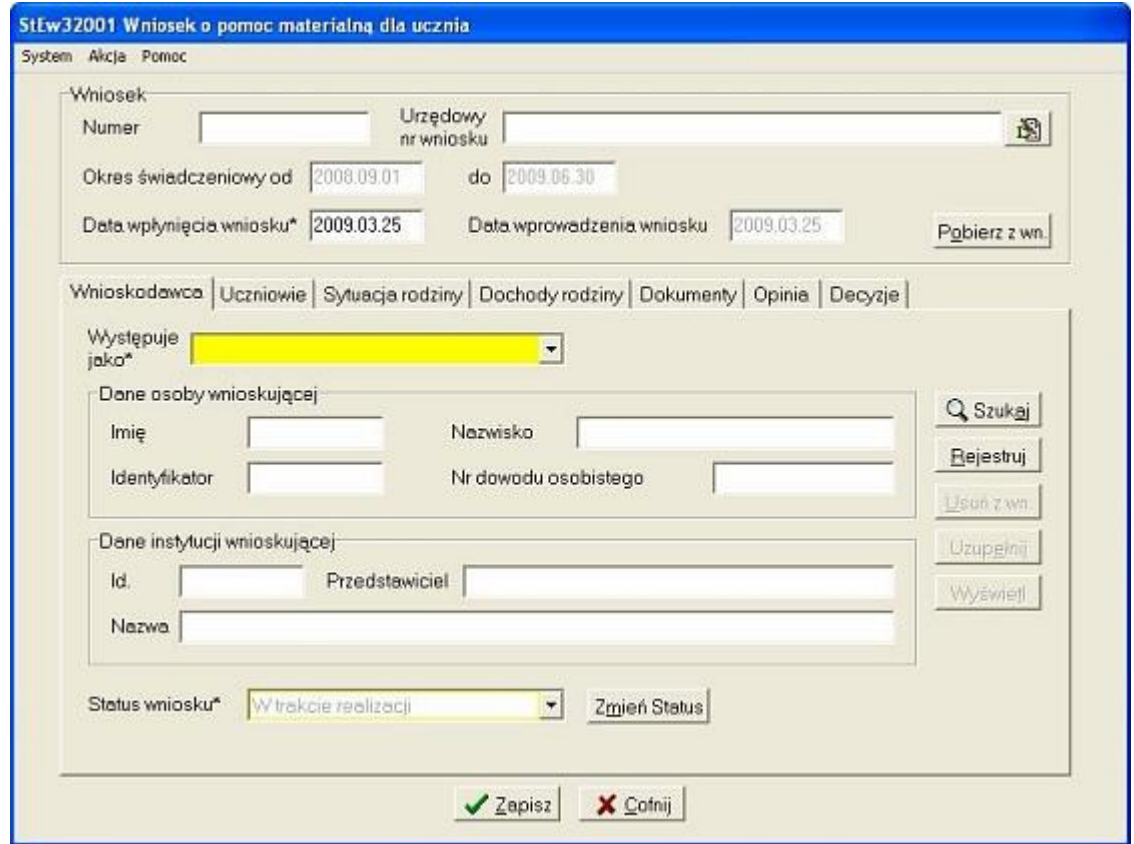

## Okno rejestracji decyzji

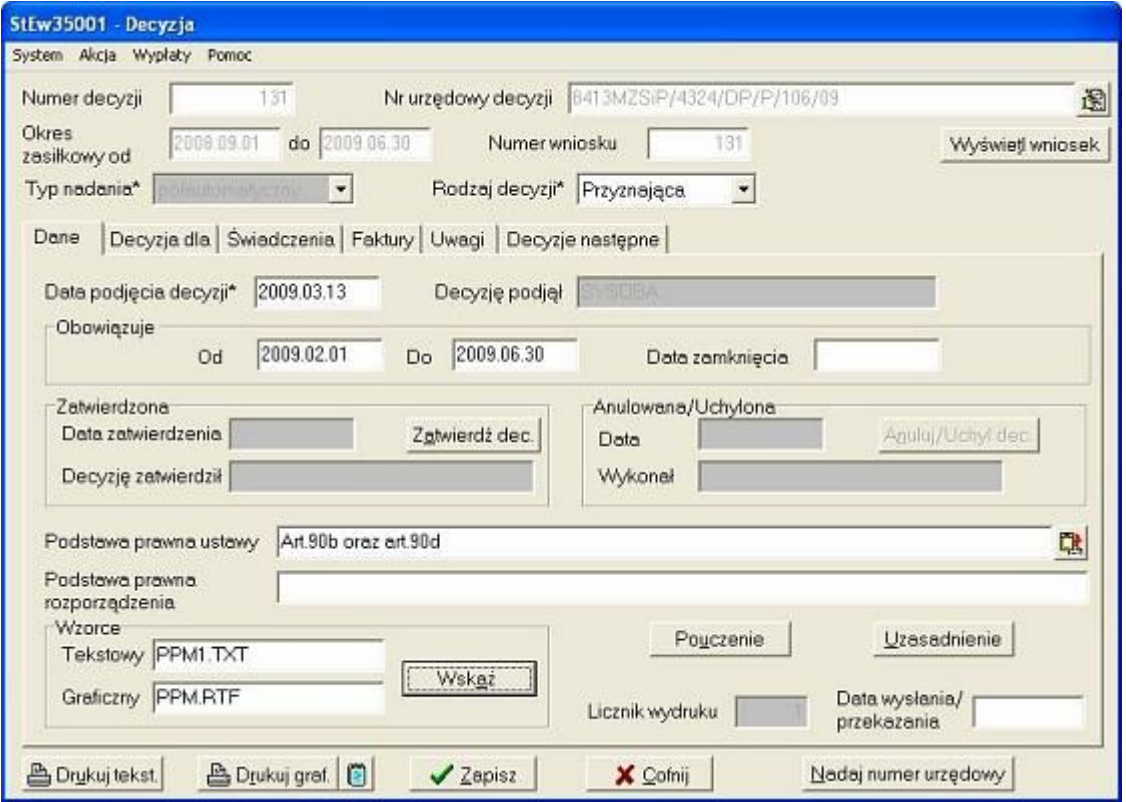